# The atbegshi package

### Heiko Oberdiek <heiko.oberdiek at googlemail.com>

### 2010/03/25 v1.12

#### Abstract

This package is a modern reimplementation of package everyshi without the burden of compatibility. It makes use of  $\varepsilon$ -TEX's if available. Both L<sup>A</sup>TEX and plain TEX are supported.

## Contents

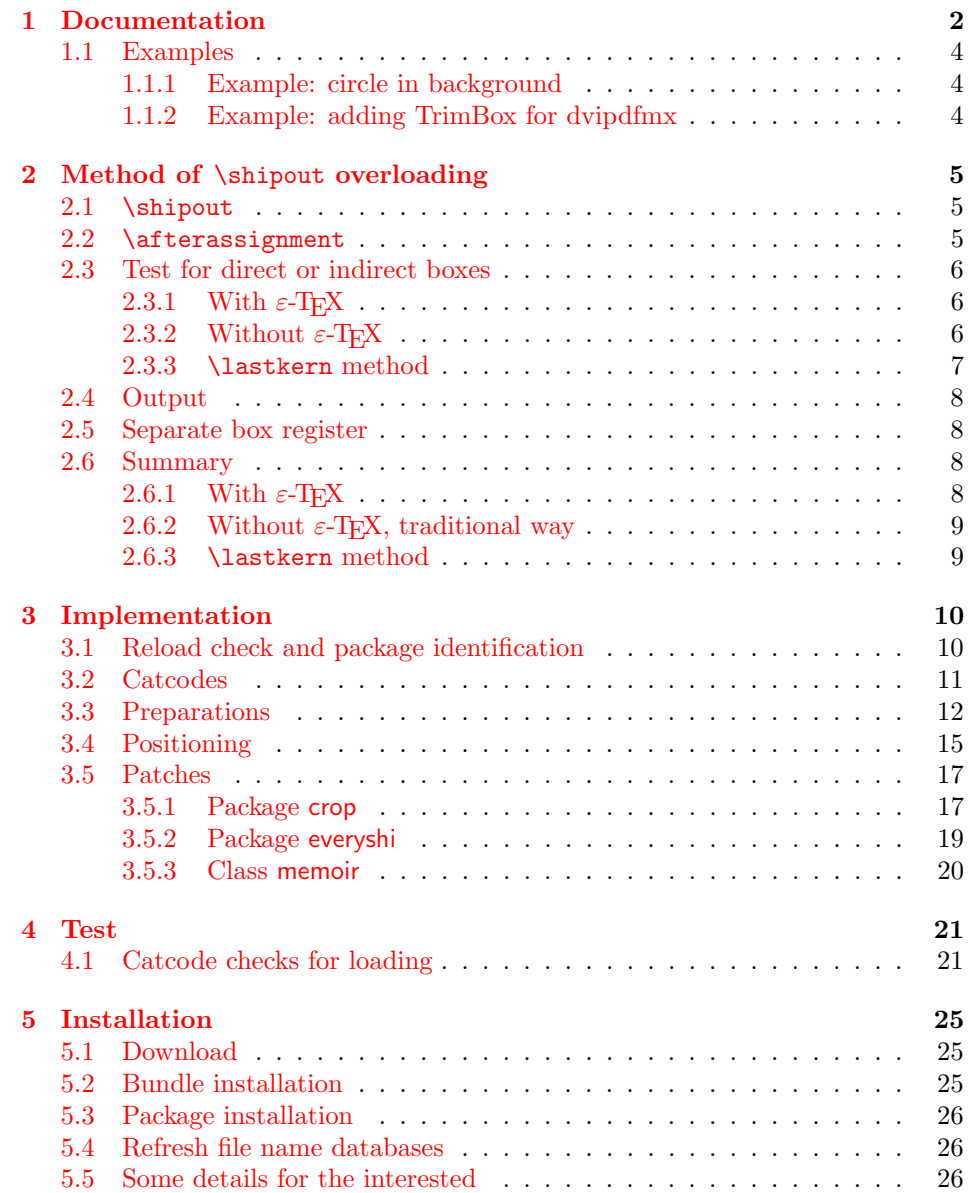

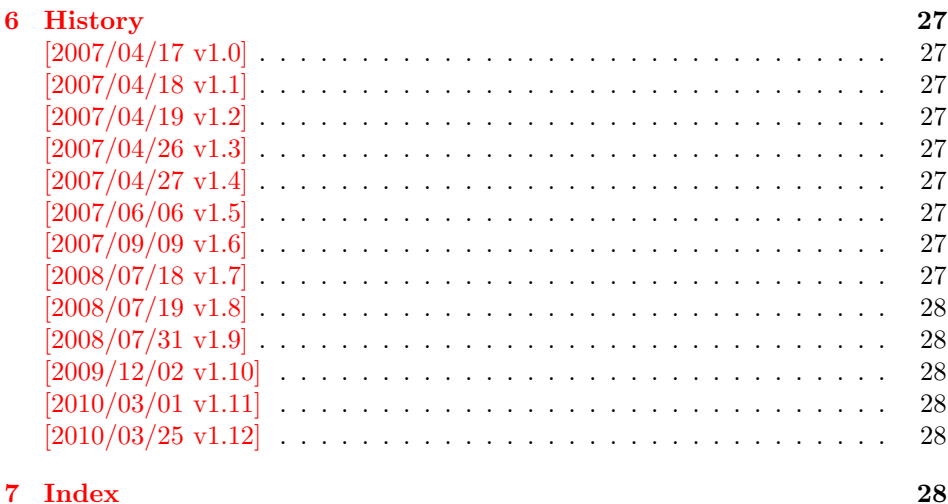

### 1 [Documenta](#page-27-3)tion

<span id="page-1-0"></span>[Package](#page-27-4) atbegshi redefines \shipout to insert hooks for user code that is executed before the page is shipped out. The code may modify or even discard the output page. Three hooks are implemented:

- 1. A hook that is executed for every page, see \AtBeginShipout
- 2. A hook that is executed for the next page only, see \AtBeginShipoutNext
- 3. A hook that is only executed for the first page, see \AtBeginShipoutFirst

The hooks are executed in this order. The following three macros provide the user interface for adding code to these hooks:

#### $\{AtBeginShipout \}$

Execute the  $\langle code \rangle$  for every page. The page contents is held in box register \AtBeginShipoutBox and may be modified. Use \AtBeginShipoutDiscard if you want to discard the page.

<span id="page-1-1"></span>Note: Package everyshi uses box register 255. With package atbegshi you must use \AtBeginShipoutBox instead.

If LAT<sub>EX</sub> calls \shipout in \@outputpage (part of its output routine), the meaning of \protect is \noexpand. LHEX sets \protect to the appropriate \@typeset@protect in the box that is shipped out. This is too late for the hooks, they are called earlier in the redefined \shipout. Therefore package atbegshi sets \protect to \@typeset@protect before it calls the hooks. (In \EveryShipout of package everyshi the user is responsible for the correct setting of \protect.)

#### $\{X_t\}$  \AtBeginShipoutNext  $\{\langle code \rangle\}$

<span id="page-1-2"></span>This reimplements package everyshi's  $\Lambda$ tNextShipout. The  $\langle code \rangle$  is executed at shipout time of the next page only. It is just a convenience macro, it can be easily replaced by something like:

```
\newcommand{\MyShipoutHook}{}%
\AtBeginShipout{\MyShipoutHook}
\gdef\MyShipoutHook{%
```

```
... do something with next page ...
\gdef\MyShipoutHook{}%
}
```
(This can be necessary, if hook order does matter).

<span id="page-2-1"></span> $\Lambda$ tBeginShipoutFirst  $\{ \langle code \rangle$ 

This reimplements  $\Delta$ T<sub>E</sub>X's  $\Delta$ tBeginDvi. This hook is usually used for  $\Delta$ pecial commands that include PostScript header files. The \code is directly executed in a \vbox that is put at the beginning of the output page. Dealing with the output box \AtBeginShipoutBox is not necessary and not permitted here.

#### <span id="page-2-0"></span>\AtBeginShipoutDiscard

This macro notifies package atbegshi that the output page is discarded. The remaining hook code and the remaining hooks are not executed and the page is thrown away. Also \deadcycles is cleared to zero like an ordinary \shipout would do.

#### <span id="page-2-2"></span>\AtBeginShipoutInit

Usually the redefinition of \shipout is delayed by \AtBeginDocument (if this macro exists). This can be too late, if other packages also redefines  $\lambda$ shipout and the order does matter. \AtBeginShipoutInit forces the immediate redefinition of \shipout.

#### $\{\text{AtBeginShipoutUpperLeft } \{\text{background material}\}\}$

This is a macro that puts material in the background of box \AtBeginShipoutBox. The  $\backslash \backslash \{background \ material\}$  is set in an  $\backslash \backslash \{background \ metal\}$ corner of the output page. In case of pdfT<sub>E</sub>X in PDF mode, the settings of \pdfhorigin and \pdfvorigin are respected.

The macro \AtBeginShipoutUpperLeft is intended to be used in one of the hook setting macros, such as \AtBeginShipout, \AtBeginShipoutFirst, or \AtBeginShipoutNext.

For LATEX users the  $\langle background~material \rangle$  is set inside a picture environment:

```
\begin{picture}(0,0)
  \setlength{\unitlength}{1pt}%
  \langle background~material \rangle\end{picture}
```
 $\{\Delta \text{Hb} = \{\text{interial}\}\$ 

See \AtBeginShipoutUpperLeft. The difference is that the material is put in the foreground.

#### <span id="page-2-3"></span> $\{AtBeginShipoutOriginalShipout \$

It stores the meaning of \shipout at the time this package is loaded.

#### <span id="page-3-0"></span>1.1 Examples

#### <span id="page-3-1"></span>1.1.1 Example: circle in background

In this example we put a circle in the background in the middle of the paper.

 $(*$ example1)

```
2 \documentclass[a4paper]{article}
3 \usepackage{color}
```
<span id="page-3-24"></span><span id="page-3-23"></span>\usepackage{atbegshi}

Package picture makes life a little easier, because we can now also use length specifications in picture's commands.

```
5 \usepackage{picture}
```
Now we draw the circle in the middle of the paper. \put moves downwards, because the origin is at the top of the page, not at its bottom.

```
6 \AtBeginShipout{%
7 \AtBeginShipoutUpperLeft{%
8 \put(0.5\paperwidth,-0.5\paperheight){\circle{10}}%
9 }%
10 }
11 \begin{document}
12 \section{Hello World}
13 \newpage
14 \AtBeginShipoutNext{%
15 \AtBeginShipoutUpperLeft{%
16 \color{red}%
17 \put(0,-0.5\paperheight){\line(1,0){\paperwidth}}%
18 \put(0.5\paperwidth, 0){\line(0,-1){\paperheight}}%
19 }%
20 }
21 Only on this page we add a red cross.
22 \newpage
23 This page has the circle only.
24 \par
25 \vspace{\fill}
26 The next page will be discarded.
27 \newpage
28 \AtBeginShipoutNext{%
29 \AtBeginShipoutDiscard
30 }
31 This page is discarded.
32 \newpage
33 The last page.
34 \end{document}
35 \; \langle /example1)
```
### <span id="page-3-21"></span><span id="page-3-20"></span><span id="page-3-19"></span><span id="page-3-14"></span><span id="page-3-13"></span><span id="page-3-7"></span><span id="page-3-5"></span><span id="page-3-2"></span>1.1.2 Example: adding TrimBox for dvipdfmx

Now an example from "real life" follows. Someone from the mailing list for dvipdfmx wants to put a TrimBox on every page. If we use \AtBeginShipout, we have to put the \special inside the box \AtBeginShipoutBox that gets shipped out.

```
36 \langle*example2\rangle37 \documentclass{minimal}
38 \usepackage{atbegshi}
39 \usepackage[
40 dvipdfm,
41 paperwidth=630bp,
42 paperheight=810bp
43 ]{geometry}
44 \AtBeginShipout{%
```

```
45 \setbox\AtBeginShipoutBox=\hbox{%
46 \special{pdf: put @thispage <</TrimBox[9 9 621 801]>>}%
47 \box\AtBeginShipoutBox
48 }%
49 }
50 \begin{document}
51 First page
52 \newpage
53 Second page
54 \end{document}
```

```
55 \langle/example2)
```
Remember, in \AtBeginShipoutBoxFirst the \setbox wrapper code is implicitly given and the \special is used directly.

## <span id="page-4-0"></span>2 Method of \shipout overloading

### <span id="page-4-1"></span>2.1 \shipout

The T<sub>E</sub>X primitive command \shipout takes a box specification and puts the box as a new page in the output file. There are two kinds of box specifications:

```
Direct boxes: They are given by \hbox, \vbox, or \vtop,
     e.g. \shipout\hbox{Hello World}.
```
Indirect boxes: \box or \copy references a box register by number. The box register contains the contents of the box.

Note: **\box** also clears the box register globally.

Then we have to differentiate between void and empty boxes:

- Void: Initially or after \box there is no box in the box register. In this cases the box register is not empty, but void.
- **Empty:** A box with empty contents, such as  $\hbox{box}$  (=  $\nu\$ ) or  $\vbox{box}$  is an empty  $\hbar$  or empty  $\hbar$  or  $\hbar$ . If a box register holds such a box, the box still exists, therefore the box register is not void.

#### <span id="page-4-2"></span>2.2 \afterassignment

We want to overload  $\lambda$ shipout to do something with the box. It is quite impossible to do this reliable by catching the box using macro arguments. The variety of box specifications is too large, Examples:

```
\shipout\null
\shipout\vbox{...}
\shipout\vtop\bgroup ...\egroup
\shipout\box255
```
Even worse, the braces don't need to be balanced:

```
\shipout\hbox\bgroup}
\shipout\vbox{\egroup
```
Happily TeX provides a reliable way via \afterassignment. It takes a macro name and executes it just after the assignment.

Now we can redefine \shipout. The box specification that follows \shipout is catched by **\setbox**. This is an assignment to a box register. **\afterassignment** notifies T<sub>E</sub>X, that we want to call **\@test** right after the assignment:

```
\shipout :=
  \afterassignment\@test
  \setbox\mybox=
```
We have seen different box specifications. Indirect boxes are easy to understand:

 $\binom{\b{0}}{\b{0}}$   $\setminus 0$   $\setminus \b{0}$ 

However direct boxes can have arbitrary contents with lots of other assignments. It would be quite inpredictable if TEX would put \@test after the first of such an assignment or after the box specification if the box lacks of assignments. Therefore T<sub>EX</sub> puts **\@test** right at the beginning of the box specification, e.g:

\shipout\hbox{Hello World}  $\Rightarrow$  \setbox\mybox=\hbox{ \@test | Hello World}

### <span id="page-5-0"></span>2.3 Test for direct or indirect boxes

Now we want to execute \@test, but where are we? We can be after the completed box assignment, if \shipout was called with an indirect box. Or we are right at the beginning of a direct box.

#### <span id="page-5-1"></span>2.3.1 With  $\varepsilon$ -T<sub>E</sub>X

With the  $\varepsilon$ -T<sub>E</sub>X's extensions the answer is very easy: Being inside the direct box means that we are inside a new group. The new primitive command \currentgrouplevel tells how deeply the groups are currently nested. Macro \@test just compares the previously stored group level with the current one:

```
\shipout :=
  \edef\saved@grouplevel{\number\currentgrouplevel}
  \afterassignment\@test
  \setbox\mybox=
\@test :=
  \ifnum\saved@grouplevel=\currentgrouplevel
    % case: indirect box, the assignment is completed
    \@output
  \else
    % case: direct box, we are inside the box
    \aftergroup\@outbox
  \fi
```
#### <span id="page-5-2"></span>2.3.2 Without  $\varepsilon$ -T<sub>E</sub>X

Life becomes complicate without  $\varepsilon$ -T<sub>E</sub>X. We cannot ask the group level. However, if we are inside a direct box, the box register \mybox is not yet changed by \setbox. Thus we need a special initial value and compare it in \@test with the current value of the box.

What can be used as initial value? Arbitrary box contents cannot be compared. T<sub>EX</sub> only tells us a few properties:

- Box type:\ifhbox, \ifvbox
- Dimensions: \wd, \ht, \dp
- Voidness: \ifvoid

Unhappily all these qualities even combined are not sufficient for constructing an initial box value, because \shipout can be called with a box that is accidently just the same as the choosen initial value.

Nevertheless we have two alternatives for an initial value:

- A box of some type with some funny settings that are unlikely to occur in real life, e.g a height of 4911sp-\maxdimen.
- A void box.

A collision between this initial value and an indirect \shipout box with just the same value is possible. Then **\@test** will make a wrong decision that it is executed inside a direct box and delays \@output by \aftergroup. Thus \@output is not called at the place we want. In contrary, the result is an uncertainty about the place:

- \shipout is used in a group that perhaps closes some pages later. A bad place for \@output.
- Without a surrounding group \aftergroup effectively kills its argument.

In the first case of a box with special dimensions we can even loose the page. However in the case of the void box, this effect is even desired, because the original \shipout does not output void boxes. All we have to do is to ensure that our box \mybox is always void except for the phase when the overloaded \shipout is executed. And secondly we must keep this semantics of \shipout for the void case in our macros, namely \@output.

```
\shipout :=
  % trick to get a void box \mybox
  \begingroup
    \setbox\mybox=\box\mybox
  \endgroup
  \afterassignment\@test
  \setbox\mybox=
\@test :=
  \ifvoid\mybox
    \aftergroup\@output
  \else
    \@output
  \fi
```
The nasty case is \shipout\box\voidb@x where the indirect box is void and that must not generate an output page. If a surrounding group is missing the output is ignored because of \aftergroup. Otherwise output is called some time later when the surrounding group closes. But \mybox is void outside the execution phase of the redefined \shipout. Also \@output checks for a void box and cancels the page output. The disadvantage remains that the hook in \@output is called for a page that will not be output.

#### <span id="page-6-0"></span>2.3.3 \lastkern method

At the beginning of a new box, there is no \kern, the contents of the box is still empty and \lastkern returns 0 pt. This can be used to distinguish between direct and indirect boxes: We execute **\setbox** in a box with a preceding non-zero kern. After an indirect box, \lastkern sees this kern, otherwise it returns 0 pt.

```
\shipout :=
  \begingroup
    \setbox\mybox=\hbox\bgroup
      \kern1pt
      \afterassignment\shipout@test
      \global\setbox\mybox=
\@test :=
  \ifdim\lastkern=0pt
    % direct box
    \aftergroup\egroup
    \aftergroup\endgroup
    \aftergroup\@output
  \else
    \egroup
    \endgroup
```
\@output \fi

We have two **\setbox** commands. The first creates a controlled context box where we can safely insert a \kern. We get rid of this temporarily used context box by putting the local \setbox in a group.

After the group we want to have our shipout box in  $\m{\text{mybox}}$ . Therefore we use a global assignment here.

### <span id="page-7-0"></span>2.4 Output

With or without  $\varepsilon$ -T<sub>E</sub>X we ensure the original behaviour of **\shipout** that void boxes do not generate output pages.

Now we can place the hook **\@hook** for the user code that wants to manipulate the output box.

```
\@output :=
  \ifvoid\mybox
    % cancel output of void box
  \else
    \@hook
    \ifvoid\mybox
      % user code in \@hook could has voided the box
    \else
      \original@shipout\box\mybox
    \fi
  \fi
```
### <span id="page-7-1"></span>2.5 Separate box register

So far we have said nothing about the box number of \mybox. The following case that outputs the same page twice shows that we are not free in the use of the box register:

#### \shipout\copy<num> \shipout\box<num>

We manipulate the box by the hook and without  $\varepsilon$ -T<sub>E</sub>X the box must even be voided. However, the use case above requires that the box contents does not change at all. Therefore we must reserve a separate box register to avoid collisions with user box registers.

Note: Box register number 255 is special for the output routine, because TeX complains if this box is not voided by the output routine. However, this requirement does not apply to \shipout at all. In fact \shipout does not change any box register. This is usually done by a call of \box, but the output routine can do it later after invoking of \shipout.

#### <span id="page-7-2"></span>2.6 Summary

#### <span id="page-7-3"></span>2.6.1 With  $\varepsilon$ -TEX

Putting the pieces together we get for  $\varepsilon$ -T<sub>E</sub>X:

```
\newbox\mybox
\let\original@shipout\shipout
\shipout :=
  \edef\saved@grouplevel{\number\currentgrouplevel}
  \afterassignment\@test
  \setbox\mybox=
\@test :=
  \ifnum\saved@grouplevel<\currentgrouplevel
```

```
\expandafter\aftergroup
  \fi
  \@output
\@output :=
 \ifvoid\mybox
   % cancel output of void box
  \else
    \@hook
    \ifvoid\mybox
     % user code in \@hook could have voided the box
    \else
      \original@shipout\box\mybox
    \fi
 \fi
```
#### <span id="page-8-0"></span>2.6.2 Without  $\varepsilon$ -T<sub>E</sub>X, traditional way

```
And for TEX without \varepsilon\text{-TEX}\colon
```

```
\newbox\mybox
\begingroup
   \setbox\mybox=\box\mybox % ensure \mybox is void
\endgroup
\let\original@shipout\shipout
\shipout :=
 % trick to get a void box \mybox
 \begingroup
    \setbox\mybox=\box\mybox
  \endgroup
  \afterassignment\@test
 \setbox\mybox=
\@test :=
 \ifvoid\mybox
   \expandafter\aftergroup
  \fi
  \@output
\@output :=
  \ifvoid\mybox
   % cancel output of void box
  \else
    \@hook
    \ifvoid\mybox
      % user code in \@hook could have voided the box
    \else
      \original@shipout\box\mybox
    \fi
 \fi
```
#### <span id="page-8-1"></span>2.6.3 \lastkern method

And for TEX without  $\varepsilon$ -TEX using the **\lastkern** method:

```
\newbox\mybox
\let\original@shipout\shipout
\shipout :=
 \begingroup
 \setbox\mybox=\hbox\bgroup
 \kern1pt
```

```
\afterassignment\@test
  \setbox\mybox=
\@test :=
  \ifdim\lastkern=0pt
    \expandafter\aftergroup
  \fi
  \@output
\@output :=
  \egroup
  \endgroup
  \ifvoid\mybox
    % cancel output of void box
  \else
    \@hook
    \ifvoid\mybox
      % user code in \@hook could have voided the box
    \else
      \original@shipout\box\mybox
    \fi
  \fi
```
### <span id="page-9-0"></span>3 Implementation

Package atbegshi uses  $\varepsilon$ -TEX's \currentgrouplevel, if it is available. Otherwise the \lastkern method is used.

56  $\langle$ \*package $\rangle$ 

### <span id="page-9-1"></span>3.1 Reload check and package identification

Reload check, especially if the package is not used with LAT<sub>EX</sub>.

```
57 \begingroup
58 \catcode44 12 % ,
59 \catcode45 12 % -
60 \catcode46 12 % .
61 \catcode58 12 % :
62 \catcode64 11 % @
63 \catcode123 1 % {
64 \catcode125 2 % }
65 \expandafter\let\expandafter\x\csname ver@atbegshi.sty\endcsname
66 \ifx\x\relax % plain-TeX, first loading
67 \else
68 \def\emptyset \def\empty{}%
69 \ifx\x\empty % LaTeX, first loading,
70 % variable is initialized, but \ProvidesPackage not yet seen
71 \else
72 \catcode35 6 % #
73 \expandafter\ifx\csname PackageInfo\endcsname\relax
74 \def\x#1#2{%
75 \immediate\write-1{Package #1 Info: #2.}%
76 }%
77 \else
78 \def\x#1#2{\PackageInfo{#1}{#2, stopped}}%
79 \forallfi
80 \x{atbegshi}{The package is already loaded}%
81 \aftergroup\endinput
82 \setminusfi
83 \fi
84 \endgroup
```
Package identification:

```
85 \begingroup
86 \catcode35 6 % #
87 \catcode40 12 % (
 88 \catcode41 12 % )
 89 \catcode44 12 % ,
 90 \catcode45 12 % -
91 \catcode46 12 % .
 92 \catcode47 12 % /
93 \catcode58 12 % :
94 \catcode64 11 % @
95 \catcode91 12 % [
96 \catcode93 12 % ]
97 \catcode123 1 % {
98 \catcode125 2 % }
99 \expandafter\ifx\csname ProvidesPackage\endcsname\relax
100 \det\ x#1#2#3[#4] {\endgroup101 \immediate\write-1{Package: #3 #4}%
102 \xdef\{+1{+4}\}\<br>103 }%
103104 \else
105 \def\x#1#2[#3]{\endgroup
106 #2[{#3}]%
107 \ifx#1\@undefined
108 \xdef#1{#3}%
109 \qquad \qquad \text{ifi}110 \ifx#1\relax
111 \xdef#1{#3}%
112 \fi
113 }%
114 \overrightarrow{fi}115 \expandafter\x\csname ver@atbegshi.sty\endcsname
116 \ProvidesPackage{atbegshi}%
117 [2010/03/25 v1.12 At begin shipout hook (HO)]
```
### <span id="page-10-18"></span><span id="page-10-16"></span><span id="page-10-14"></span><span id="page-10-1"></span><span id="page-10-0"></span>3.2 Catcodes

```
118 \begingroup
119 \catcode123 1 % {
120 \catcode125 2 % }
121 \def\x{\endgroup
122 \expandafter\edef\csname AtBegShi@AtEnd\endcsname{%
123 \catcode35 \the\catcode35\relax
124 \catcode64 \the\catcode64\relax
125 \catcode123 \the\catcode123\relax
126 \catcode125 \the\catcode125\relax 127 \.}
127128 }%
129 \text{ }\mathsf{tx}130 \catcode35 6 % #
131 \catcode64 11 % @
132 \catcode123 1 % {
133 \catcode125 2 % }
134 \def\TMP@EnsureCode#1#2{%
135 \edef\AtBegShi@AtEnd{%
136 \AtBegShi@AtEnd
137 \catcode#1 \the\catcode#1\relax
138 }%
139 \catcode#1 #2\relax
140 }
141 \TMP@EnsureCode{40}{12}% (
142 \TMP@EnsureCode{41}{12}% )
```

```
143 \TMP@EnsureCode{44}{12}% ,
144 \TMP@EnsureCode{45}{12}% -
145 \TMP@EnsureCode{47}{12}% /
146 \TMP@EnsureCode{46}{12}% .
147 \TMP@EnsureCode{58}{12}% :
148 \TMP@EnsureCode{61}{12}% =
149 \TMP@EnsureCode{94}{7}% ^(superscript)
150 \TMP@EnsureCode{96}{12}% '
```
### <span id="page-11-0"></span>3.3 Preparations

```
151 \begingroup\expandafter\expandafter\expandafter\endgroup
152 \expandafter\ifx\csname RequirePackage\endcsname\relax
153 \input infwarerr.sty\relax
154 \input ltxcmds.sty\relax
155 \else
156 \RequirePackage{infwarerr}[2007/09/09]%
157 \RequirePackage{ltxcmds}[2010/03/01]%
158 \fi
```
#### <span id="page-11-4"></span>\AtBegShi@CheckDefinable

```
159 \begingroup\expandafter\expandafter\expandafter\endgroup
160 \expandafter\ifx\csname @ifdefinable\endcsname\relax
161 \def\AtBegShi@CheckDefinable#1{%
162 \ifcase\ifx#1\relax
163 \ltx@one
164 \else
165 \ifx#1\@undefined
166 \ltx@one
167 \else
168 \ltx@zero
169 \quad \text{If}170 \quad \text{if}171 \errmessage{%
172 Package atbegshi: \string#1\space
173 is already defined%
174 }%
175 \endgroup
176 \fi
177 }%
178 \else
179 \def\AtBegShi@CheckDefinable#1{%
180 \@ifdefinable{#1}{}%
181 }%
182 \fi183 \ltx@newif\ifAtBegShi@Discarded
```
#### <span id="page-11-3"></span>\AtBeginShipoutDiscard

```
184 \AtBegShi@CheckDefinable\AtBeginShipoutDiscard
185 \def\AtBeginShipoutDiscard{%
186 \deadcycles=\ltx@zero
187 \global\AtBegShi@Discardedtrue
188 }
189 \begingroup\expandafter\expandafter\expandafter\endgroup
190 \expandafter\ifx\csname currentgrouplevel\endcsname\relax
191 \catcode'X=9 % ignore
192 \catcode'E=14 % comment
193 \else
194 \catcode'X=14 % comment
195 \catcode'E=9 % ignore
196 \overline{196}
```
#### <span id="page-12-25"></span>\AtBegShi@Shipout

- \def\AtBegShi@Shipout{%
- X \begingroup
- <span id="page-12-6"></span>X \setbox\AtBeginShipoutBox=\hbox\bgroup
- <span id="page-12-32"></span>X \kern\p@
- <span id="page-12-14"></span>E \edef\AtBegShi@GroupLevel{\number\currentgrouplevel}%
- <span id="page-12-4"></span>\afterassignment\AtBegShi@Test
- X \global

}

<span id="page-12-7"></span>\setbox\AtBeginShipoutBox=%

#### <span id="page-12-26"></span>\AtBegShi@Test

<span id="page-12-31"></span><span id="page-12-15"></span><span id="page-12-5"></span> \def\AtBegShi@Test{% X \ifdim\lastkern=0pt % E \ifnum\AtBegShi@GroupLevel<\currentgrouplevel \expandafter\aftergroup  $\mathbf{Y}$  \AtBegShi@Output }

#### <span id="page-12-24"></span>\AtBegShi@Output

- <span id="page-12-23"></span>\def\AtBegShi@Output{%
- X \egroup
- X \endgroup
- <span id="page-12-8"></span>\ifvoid\AtBeginShipoutBox
- <span id="page-12-1"></span>\@PackageWarning{atbegshi}{Ignoring void shipout box}%
- \else
- <span id="page-12-20"></span>\let\AtBegShi@OrgProtect\protect
- <span id="page-12-29"></span>\csname set@typeset@protect\endcsname
- <span id="page-12-11"></span>\global\AtBegShi@Discardedfalse
- <span id="page-12-16"></span>\AtBegShi@Hook
- <span id="page-12-18"></span>\expandafter\gdef\expandafter\AtBegShi@HookNext
- \expandafter{\expandafter}%
- <span id="page-12-19"></span>\AtBegShi@HookNext
- <span id="page-12-30"></span>\ifAtBegShi@Discarded
- <span id="page-12-0"></span>\@PackageInfoNoLine{atbegshi}{Shipout page discarded}%
- <span id="page-12-12"></span>\global\AtBegShi@Discardedfalse
- \begingroup
- <span id="page-12-9"></span>230 \setbox\AtBeginShipoutBox\box\AtBeginShipoutBox
- \endgroup
- <span id="page-12-21"></span>\let\protect\AtBegShi@OrgProtect
- 233 \else
- <span id="page-12-13"></span>\AtBegShi@First
- <span id="page-12-22"></span>\let\protect\AtBegShi@OrgProtect
- <span id="page-12-10"></span>\AtBeginShipoutOriginalShipout\box\AtBeginShipoutBox
- \fi
- \fi

```
239 }
```
<span id="page-12-28"></span><span id="page-12-27"></span>240 \catcode '\X=11  $\%$ \catcode'\E=11 %

#### \AtBegShi@First

- \def\AtBegShi@First{%
- \begingroup
- <span id="page-12-2"></span>244 \def\@empty{}%
- <span id="page-12-3"></span>\ifx\AtBegShi@HookFirst\@empty
- \else
- <span id="page-12-33"></span>247 \setbox\ltx@zero=\vbox{%
- \begingroup
- <span id="page-12-17"></span>\AtBegShi@HookFirst
- \endgroup

```
251 }%
                       252 \wd\ltx@zero=0pt %
                       253 \ht\ltx@zero=0pt %
                       254 \dp\ltx@zero=0pt %
                       255 \global\setbox\AtBeginShipoutBox=\vbox{%
                       256 \baselineskip 0pt\relax
                       257 \lineskip 0pt\relax
                       258 \lineskiplimit 0pt\relax
                       259 \copy\ltx@zero
                       260 \copy\AtBeginShipoutBox
                       261 }%
                       262 \fi
                       263 \global\let\AtBegShi@First\@empty
                       264 \global\let\AtBeginShipoutFirst\AtBegShi@FirstDisabled
                       265 \endgroup
                       266 }
        \AtBegShi@Hook
                       267 \gdef\AtBegShi@Hook{}
    \AtBegShi@HookNext
                       268 \gdef\AtBegShi@HookNext{}
   \AtBegShi@HookFirst
                       269 \gdef\AtBegShi@HookFirst{}
       \AtBeginShipout
                       270 \AtBegShi@CheckDefinable\AtBeginShipout
                       271 \def\AtBeginShipout{%
                       272 \AtBegShi@AddHook\AtBegShi@Hook
                       273 }
   \AtBeginShipoutNext
                       274 \AtBegShi@CheckDefinable\AtBeginShipoutNext
                       275 \def\AtBeginShipoutNext{%
                       276 \AtBegShi@AddHook\AtBegShi@HookNext
                       277 }
  \AtBeginShipoutFirst
                       278 \AtBegShi@CheckDefinable\AtBeginShipoutFirst
                       279 \def\AtBeginShipoutFirst{%
                       280 \AtBegShi@AddTo\AtBegShi@HookFirst
                       281 }
\AtBegShi@FirstDisabled
                       282 \long\def\AtBegShi@FirstDisabled#1{%
                       283 \@PackageWarning{atbegshi}{%
                       284 First page is already shipped out, ignoring\MessageBreak
                       285 \string\AtBeginShipoutFirst
                       286 }%
                       287 }
       \AtBegShi@AddTo
                       288 \begingroup\expandafter\expandafter\expandafter\endgroup
                       289 \expandafter\ifx\csname g@addto@macro\endcsname\relax
                       290 \long\def\AtBegShi@AddTo#1#2{%
                       291 \begingroup
                       292 \toks\ltx@zero\expandafter{#1#2}%
                       293 \xdef#1{\the\toks\ltx@zero}%
                       294 \endgroup
                       295 }%
```
 \else \let\AtBegShi@AddTo\g@addto@macro 298  $\forall$ i

#### <span id="page-14-11"></span>\AtBegShi@AddHook

```
299 \long\def\AtBegShi@AddHook#1#2{%
300 \AtBegShi@AddTo#1{\AtBegShi@Item{#2}}%
301 }
```
#### <span id="page-14-16"></span>\AtBegShi@Item

<span id="page-14-26"></span><span id="page-14-23"></span><span id="page-14-5"></span><span id="page-14-2"></span>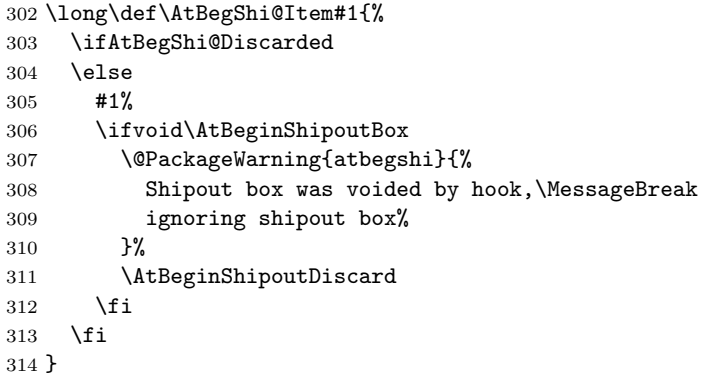

#### <span id="page-14-8"></span>\AtBeginShipoutInit

<span id="page-14-28"></span><span id="page-14-27"></span><span id="page-14-25"></span><span id="page-14-20"></span><span id="page-14-17"></span><span id="page-14-13"></span><span id="page-14-10"></span><span id="page-14-7"></span><span id="page-14-6"></span><span id="page-14-3"></span><span id="page-14-1"></span> \AtBegShi@CheckDefinable\AtBeginShipoutInit \def\AtBeginShipoutInit{% \ltx@IfUndefined{newbox}{% \@PackageError{atbegshi}{% \string\AtBeginShipoutInit\space failed\MessageBreak because of missing \expandafter\string\csname newbox\endcsname }\@ehc }{% \csname newbox\endcsname\AtBeginShipoutBox \AtBegShi@CheckDefinable\AtBeginShipoutOriginalShipout \global\let\AtBeginShipoutOriginalShipout\shipout \global\let\shipout\AtBegShi@Shipout }% \gdef\AtBeginShipoutInit{}% } \begingroup\expandafter\expandafter\expandafter\endgroup \expandafter\ifx\csname AtBeginDocument\endcsname\relax \AtBeginShipoutInit \else \AtBeginDocument{\AtBeginShipoutInit}% \fi

#### <span id="page-14-21"></span><span id="page-14-9"></span><span id="page-14-4"></span><span id="page-14-0"></span>3.4 Positioning

```
336 \begingroup\expandafter\expandafter\expandafter\endgroup
337 \expandafter\ifx\csname RequirePackage\endcsname\relax
338 \input ifpdf.sty\relax
339 \else
340 \RequirePackage{ifpdf}\relax
341 \fi
342 \ifpdf
343 \def\AtBegShi@horigin{\pdfhorigin}%
344 \def\AtBegShi@vorigin{\pdfvorigin}%
345 \else
346 \def\AtBegShi@horigin{72.27pt}%
347 \def\AtBegShi@vorigin{72.27pt}%
```

```
348 \fi
349 \begingroup
350 \ifcase
351 \expandafter\ifx\csname picture\endcsname\relax 352 1%
352
353 \else
354 \expandafter\ifx\csname endpicture\endcsname\relax
355 1%
356 \else
357 0%
358 \fi
359 \overrightarrow{f}360 \endgroup
361 \def\AtBegShi@BeginPicture{%
362 \begingroup
363 \picture(0,0)\relax
364 \begingroup\expandafter\expandafter\expandafter\endgroup
365 \expandafter\ifx\csname unitlength\endcsname\relax
366 \else
367 \unitlength=1pt\relax
368 \fi
369 \ignorespaces
370 }%
371 \def\AtBegShi@EndPicture{%
372 \endpicture
373 \endgroup
374 }%
375 \else
376 \endgroup
377 \def\AtBegShi@BeginPicture{%
378 \setbox\ltx@zero=\hbox\bgroup
379 \begingroup
380 \ignorespaces
381 }%
382 \def\AtBegShi@EndPicture{%
383 \endgroup
384 \egroup
385 \ht\ltx@zero=0pt\relax
386 \dp\ltx@zero=0pt\relax
387 \copy\ltx@zero
388 }%
389 \fi
390 \def\AtBeginShipoutUpperLeft#1{%
391 \global\setbox\AtBeginShipoutBox=\hbox{%
392 \rlap{%
393 \kern-\AtBegShi@horigin\relax
394 \vbox to 0pt{%
395 \kern-\AtBegShi@vorigin\relax
396 \kern-\ht\AtBeginShipoutBox
397 \AtBegShi@BeginPicture
398 #1%
399 \AtBegShi@EndPicture
400 \vss
401 }%
402 }%
403 \box\AtBeginShipoutBox
404 }%
405 }
406 \def\AtBeginShipoutUpperLeftForeground#1{%
407 \global\setbox\AtBeginShipoutBox=\hbox to \wd\AtBeginShipoutBox{%
408 \rlap{%
409 \copy\AtBeginShipoutBox
```

```
410 }%
411 \rlap{%
412 \kern-\AtBegShi@horigin\relax
413 \vbox to 0pt{%
414 \kern-\AtBegShi@vorigin\relax
415 \kern-\ht\AtBeginShipoutBox
416 \AtBegShi@BeginPicture
417 #1%
418 \AtBegShi@EndPicture
419 \veess
420 }%
421 }%
422 \hss
423 }%
424 }
```
### <span id="page-16-22"></span><span id="page-16-0"></span>3.5 Patches

Patches for LATEX packages that redefine \shipout. LATEX is now supposed to use ε-ΤΕΧ. Thus we do not patch, without L<sup>AT</sup>EX and ε-ΤΕΧ.

```
425 \def\AtBegShi@AbortIfUndefined#1{%
426 \begingroup\expandafter\expandafter\expandafter\endgroup
427 \expandafter\ifx\csname#1\endcsname\relax
428 \AtBegShi@AtEnd
429 \expandafter\endinput
430 \fi
431 }
432 \AtBegShi@AbortIfUndefined{currentgrouplevel}
433 \AtBegShi@AbortIfUndefined{AtBeginDocument}
434 \AtBegShi@AbortIfUndefined{@ifpackageloaded}
435 \AtBegShi@AbortIfUndefined{@ifclassloaded}
```
#### <span id="page-16-12"></span><span id="page-16-11"></span><span id="page-16-10"></span><span id="page-16-9"></span><span id="page-16-1"></span>3.5.1 Package crop

Fix of method and box.

```
436 \def\AtBegShi@PatchCrop{%
437 \begingroup
438 \def\AtBegShi@Crop@shipout{%
439 \afterassignment\CROP@ship
440 \setbox\@cclv=%
441 }%
442 \def\AtBegShi@Crop@ship{%
443 \ifvoid\@cclv
444 \expandafter\aftergroup
445 \fi
446 \CROP@@ship
447 }%
448 \def\AtBegShi@Crop@shiplist{%
449 \lineskip\z@
450 \lineskiplimit\z@
451 \baselineskip\z@
452 \CROP@kernel
453 \box\@cclv
454 }%
455 \def\AtBegShi@Crop@@ship{%
456 \CROP@shipout\vbox{%
457 \CROP@shiplist
458 }%
459 }%
460 \ifx\AtBegShi@Crop@ship\CROP@ship
461 \ifx\AtBegShi@Crop@shiplist\CROP@shiplist
462 \ifx\AtBegShi@Crop@@ship\CROP@@ship
463 \let\AtBegShi@found\relax
```

```
464 \ifx\shipout\AtBegShi@Crop@shipout
465 \def\AtBegShi@found{\shipout}%
466 \else\ifx\AtBeginShipoutOriginalShipout\AtBegShi@Crop@shipout
467 \def\AtBegShi@found{\AtBeginShipoutOriginalShipout}%
468 \else\ifx\@EveryShipout@Org@Shipout\AtBegShi@Crop@shipout
469 \def\AtBegShi@found{\@EveryShipout@Org@Shipout}%
470 \else\ifx\GPTorg@shipout\AtBegShi@Crop@shipout
471 \def\AtBegShi@found{\GPTorg@shipout}%
472 \else\ifx\THBorg@shipout\AtBegShi@Crop@shipout
473 \def\AtBegShi@found{\THBorg@shipout}%
474 \else\ifx\mem@oldshipout\AtBegShi@Crop@shipout
475 \def\AtBegShi@found{\mem@oldshipout}%
476 \tilde{i}\tilde{i}\tilde{j}477 \ifx\AtBegShi@found\relax
478 \else
479 \expandafter\endgroup
480 \expandafter\def\AtBegShi@found{%
481 \edef\AtBegShi@GroupLevel{\number\currentgrouplevel}%
482 \afterassignment\CROP@ship
483 \setbox\AtBeginShipoutBox=%
484 }%
485 \def\CROP@ship{%
486 \ifnum\AtBegShi@GroupLevel=\currentgrouplevel
487 \qquad \qquad \qquad \qquad \qquad \qquad \qquad \qquad \qquad \qquad \qquad \qquad \qquad \qquad \qquad \qquad \qquad \qquad \qquad \qquad \qquad \qquad \qquad \qquad \qquad \qquad \qquad \qquad \qquad \qquad \qquad \qquad \qquad \qquad \qquad \qquad488 \expandafter\aftergroup
489 \overline{)11}490 \CROP@@ship
491 }%
492 \def\CROP@shiplist{%
493 \lineskip 0pt\relax
494 \lineskiplimit 0pt\relax
495 \baselineskip 0pt\relax
496 \CROP@kernel
497 \box\AtBeginShipoutBox
498 }%
499 \def\CROP@@ship{%
500 \ifvoid\AtBeginShipoutBox
501 \else
502 \setbox\AtBeginShipoutBox=\vbox{%
503 \CROP@shiplist
504 }%
505 \expandafter\CROP@shipout
506 \expandafter\box
507 \expandafter\AtBeginShipoutBox
508 \fi
509 }%
510 \@PackageInfoNoLine{atbegshi}{Package 'crop' patched}%
511 \begingroup
512 \qquad \qquad \text{if}513 \qquad \qquad \text{If }514 \fi
515 \fi
516 \endgroup
517 \let\AtBegShi@PatchCrop\relax
518 }
519 \@ifpackageloaded{crop}{%
520 \AtBegShi@PatchCrop
521 }{%
522 \AtBeginDocument{\AtBegShi@PatchCrop}%
523 }
```
#### <span id="page-18-0"></span>3.5.2 Package everyshi

```
Fix of method. Use of box 255 is not changed.
524 \def\AtBegShi@PatchEveryshi{%
525 \begingroup
526 \long\def\AtBegShi@Everyshi@shipout{%
527 \afterassignment\@EveryShipout@Test
528 \global\setbox\@cclv= %<br>529 \lumpy \lumpy \lumpy \lumpy \lumpy \lumpy \lumpy \lumpy \lumpy \lumpy \lumpy \lumpy \lumpy \lumpy \lumpy \lumpy \lumpy \lumpy \lumpy \lumpy \lumpy \lumpy \lumpy \lumpy \lumpy \lumpy \lumpy 
529
530 \long\def\AtBegShi@Everyshi@Test{%
531 \ifvoid\@cclv\relax
532 \aftergroup\@EveryShipout@Output
533 \else
534 \@EveryShipout@Output
535 \fi
536 }%
537 \ifx\AtBegShi@Everyshi@Test\@EveryShipout@Test
538 \let\AtBegShi@found\relax
539 \ifx\shipout\AtBegShi@Everyshi@shipout
540 \def\AtBegShi@found{\shipout}%
541 \else\ifx\AtBeginShipoutOriginalShipout\AtBegShi@Everyshi@shipout
542 \def\AtBegShi@found{\AtBeginShipoutOriginalShipout}%
543 \else\ifx\CROP@shipout\AtBegShi@Everyshi@shipout
544 \def\AtBegShi@found{\CROP@shipout}%
545 \else\ifx\GPTorg@shipout\AtBegShi@Everyshi@shipout
546 \def\AtBegShi@found{\GPTorg@shipout}%
547 \else\ifx\THBorg@shipout\AtBegShi@Everyshi@shipout
548 \def\AtBegShi@found{\THBorg@shipout}%
549 \else\ifx\mem@oldshipout\AtBegShi@Everyshi@shipout
550 \def\AtBegShi@found{\mem@oldshipout}%
551 \else
552 \expandafter\ifx\csname @EveryShipout@Org@Shipout\endcsname
553 \relax
554 \ifx\@EveryShipout@Shipout\AtBegShi@Everyshi@shipout
555 \def\AtBegShi@found{\@EveryShipout@Shipout}%
556 \fi
557 \setminusfi
558 \fi\fi\fi\fi\fi\fi\fi
559 \ifx\AtBegShi@found\relax
560 \else
561 \expandafter\endgroup
562 \expandafter\def\AtBegShi@found{%
563 \edef\AtBegShi@GroupLevel{\number\currentgrouplevel}%
564 \afterassignment\@EveryShipout@Test
565 \setbox\AtBeginShipoutBox=%
566 }%
567 \def\@EveryShipout@Test{%
568 \ifnum\AtBegShi@GroupLevel=\currentgrouplevel
569 \else
570 \expandafter\aftergroup
571 \fi
572 \AtBegShi@Everyshi@Output
573 }%
574 \def\AtBegShi@Everyshi@Output{%
575 \ifvoid\AtBeginShipoutBox
576 \else
577 \global\setbox\ltx@cclv\box\AtBeginShipoutBox
578 \expandafter\@EveryShipout@Output
579 \fi
580 }%
581 \@PackageInfoNoLine{atbegshi}{Package 'everyshi' patched}%
582 \begingroup
583 \fi
```

```
584 \fi
585 \endgroup
586 \let\AtBegShi@PatchEveryshi\relax
587 }
588 \@ifpackageloaded{everyshi}{%
589 \AtBegShi@PatchEveryshi
590 }{%
591 \AtBeginDocument{\AtBegShi@PatchEveryshi}%
592 }
```
#### <span id="page-19-10"></span><span id="page-19-0"></span>3.5.3 Class memoir

Fix of method and box.

```
593 \def\AtBegShi@PatchMemoir{%
594 \begingroup
595 \def\AtBegShi@Memoir@shipout{%
596 \afterassignment\mem@shipi
597 \setbox\@cclv=%
598 }%
599 \def\AtBegShi@Memoir@shipi{%
600 \ifvoid\@cclv
601 \expandafter\aftergroup
602 \qquad \text{If}603 \mem@shipii
604 }%
605 \def\AtBegShi@Memoir@shipiiA{%
606 \mem@oldshipout\vbox{%
607 \trimmarks
608 \unvbox\@cclv
609 }%
610 }%
611 \def\AtBegShi@Memoir@shipiiB{%
612 \ifvoid\@cclv
613 \mem@oldshipout\box\@cclv
614 \else
615 \mem@oldshipout\vbox{%
616 \trimmarks
617 \uWunvbox\@cclv<br>618 }%
618619 \setminusfi
620 }%
621 \ifx\AtBegShi@Memoir@shipi\mem@shipi
622 \ifcase\ifx\AtBegShi@Memoir@shipiiA\mem@shipii
623 \ltx@zero
624 \else
625 \ifx\AtBegShi@Memoir@shipiiB\mem@shipii
626 \ltx@zero
627 \else
628 \ltx@one
629 \qquad \qquad \text{if}630 \quad \text{if}631 \let\AtBegShi@found\relax
632 \ifx\shipout\AtBegShi@Memoir@shipout
633 \def\AtBegShi@found{\shipout}%
634 \else\ifx\AtBeginShipoutOriginalShipout\AtBegShi@Memoir@shipout
635 \def\AtBegShi@found{\AtBeginShipoutOriginalShipout}%
636 \else\ifx\CROP@shipout\AtBegShi@Memoir@shipout
637 \def\AtBegShi@found{\CROP@shipout}%
638 \else\ifx\GPTorg@shipout\AtBegShi@Memoir@shipout
639 \def\AtBegShi@found{\GPTorg@shipout}%
640 \else\ifx\THBorg@shipout\AtBegShi@Memoir@shipout
641 \def\AtBegShi@found{\THBorg@shipout}%
```

```
642 \else\ifx\@EveryShipout@Org@Shipout\AtBegShi@Memoir@shipout
643 \def\AtBegShi@found{\@EveryShipout@Org@Shipout}%
644 \fi\fi\fi\fi\fi\fi\fi
645 \ifx\AtBegShi@found\relax
646 \else
647 \expandafter\endgroup
648 \expandafter\def\AtBegShi@found{%
649 \edef\AtBegShi@GroupLevel{\number\currentgrouplevel}%
650 \afterassignment\mem@shipi
651 \setbox\AtBeginShipoutBox=%
652 }%
653 \def\mem@shipi{%
654 \ifnum\AtBegShi@GroupLevel=\currentgrouplevel
655 \else
656 \expandafter\aftergroup
657 \fi
658 \mem@shipii
659 }%
660 \def\mem@shipii{%
661 \ifvoid\AtBeginShipoutBox
662 \else
663 \setbox\AtBeginShipoutBox=\vbox{%
664 \trimmarks
665 \ifvbox\AtBeginShipoutBox
666 \unvbox\AtBeginShipoutBox
667 \else
668 \box\AtBeginShipoutBox
669 \fi <br>670 }%
670 } }671 \expandafter\mem@oldshipout
672 \expandafter\box
673 \expandafter\AtBeginShipoutBox
674 \fi
675 }%
676 \@PackageInfoNoLine{atbegshi}{Class 'memoir' patched}%
677 \begingroup
678 \setminusfi
679 \fi
680 \fi
681 \endgroup
682 \let\AtBegShi@PatchMemoir\relax
683 }
684 \@ifclassloaded{memoir}{%
685 \AtBegShi@PatchMemoir
686 }{%
687 \AtBeginDocument{\AtBegShi@PatchMemoir}%
688 }
689 \AtBegShi@AtEnd
690 \langle/package\rangle
```
### <span id="page-20-26"></span><span id="page-20-21"></span><span id="page-20-16"></span><span id="page-20-15"></span><span id="page-20-14"></span><span id="page-20-7"></span><span id="page-20-6"></span><span id="page-20-0"></span>4 Test

### <span id="page-20-1"></span>4.1 Catcode checks for loading

```
691 \langle*test1\rangle
```

```
692 \catcode'\{=1 %
693 \catcode'\}=2 %
694 \text{ \textdegree} +=6 %
695 \catcode'\@=11 %
696 \expandafter\ifx\csname count@\endcsname\relax
697 \countdef\count@=255 %
```

```
698 \fi
699 \expandafter\ifx\csname @gobble\endcsname\relax
700 \long\def\@gobble#1{}%
701 \setminus fi702 \expandafter\ifx\csname @firstofone\endcsname\relax
703 \long\def\@firstofone#1{#1}%
704 \ fi
705 \expandafter\ifx\csname loop\endcsname\relax
706 \expandafter\@firstofone
707 \else
708 \expandafter\@gobble
709 \fi
710 {%
711 \def\loop#1\repeat{%
712 \def\body{#1}%
713 \iterate
714 }%
715 \def\iterate{%
716 \body
717 \let\next\iterate
718 \else
719 \let\next\relax
720 \setminusfi
721 \next
722 }%
723 \let\repeat=\fi
724 }%
725 \def\RestoreCatcodes{}
726 \count@=0 %
727 \loop
728 \edef\RestoreCatcodes{%
729 \RestoreCatcodes
730 \catcode\the\count@=\the\catcode\count@\relax
731 }%
732 \ifnum\count@<255 %
733 \advance\count@ 1 %
734 \repeat
735
736 \def\RangeCatcodeInvalid#1#2{%
737 \count@=#1\relax
738 \loop
739 \catcode\count@=15 %
740 \ifnum\count@<#2\relax
741 \advance\count@ 1 %
742 \repeat
743 }
744 \expandafter\ifx\csname LoadCommand\endcsname\relax
745 \def\LoadCommand{\input atbegshi.sty\relax}%
746 \fi747 \def\Test{%
748 \RangeCatcodeInvalid{0}{47}%
749 \RangeCatcodeInvalid{58}{64}%
750 \RangeCatcodeInvalid{91}{96}%
751 \RangeCatcodeInvalid{123}{255}%
752 \catcode'\@=12 %
753 \catcode'\\=0 %
754 \catcode'\{=1 %
755 \catcode'\}=2 %
756 \catcode'\#=6 %
757 \catcode'\[=12 %
758 \catcode'\]=12 %
759 \catcode'\%=14 %
```

```
760 \catcode'\ =10 %
761 \catcode13=5 %
762 \LoadCommand
763 \RestoreCatcodes
764 }
765 \Test
766 \csname @@end\endcsname
767 \end
768 \langle /test1 \rangle769 \langle*test2\rangle770 \input atbegshi.sty\relax
771 \def\msg#{\immediate\write16}
772 \msg{File: atbegshi-test2.tex 2010/03/25 v1.12 Test file for plain-TeX}
773 \def\testmsg#1#2{%
774 \msg{}%
775 \msg{*** Test with box (#1), expected page output [#2]}% hash-ok
776 }
777
778 \newbox\voidbox
779 \def\void{\box\voidbox}
780 \begingroup
781 \setbox\voidbox=\void
782 \endgroup
783
784 \count0=0\relax
785 \AtBeginShipout{%
786 \global\advance\count0 by 1\relax
787 \msg{* Inside \string\AtBeginShipout: [\the\count0]}%
788 }
789
790 \AtBeginShipoutFirst{%
791 \msg{* Inside \string\AtBeginShipoutFirst}%
792 Hello World%
793 }
794
795 \testmsg{\string\null}{1}
796 \shipout\null
797
798 \AtBeginShipoutFirst{%
799 This is too late%
800 }
801
802 \testmsg{void}{}
803 \shipout\void
804
805 \testmsg{\string\copy255 (not void)}{2}
806 \setbox255\hbox{\vrule height 10bp width 10bp}
807 \shipout\copy255 %
808
809 \testmsg{\string\copy255 (again)}{3}
810 \shipout\copy255 %
811
812 \testmsg{\string\box255}{4}
813 \shipout\box255 %
814
815 \testmsg{\string\box255 (again)}{}
816 \shipout\box255 %
817
818 \testmsg{\string\hbox}{5}
819 \shipout\hbox{\vrule height 5bp width 20bp}
820
821 \testmsg{\string\vbox}{6}
```

```
822 \shipout\vbox{\hrule height 20bp width 5bp}
823
824 \testmsg{\string\null, voided by hook}{}
825 \def\VoidBox{%
826 \begingroup
827 \setbox\AtBeginShipoutBox=\box\AtBeginShipoutBox
828 \endgroup
829 }
830 \AtBeginShipout{\VoidBox}
831 \shipout\null
832 \def\VoidBox{}
833
834 \msg{*** \string\begingroup}
835 \begingroup
836 \testmsg{void}{}%
837 \shipout\void
838 \msg{*** \string\endgroup}
839 \endgroup
840
841 \msg{*** \string\begingroup}
842 \begingroup
843 \testmsg{void}{}%
844 \shipout\void
845 \testmsg{\string\null}{8}%
846 \shipout\null
847 \msg{*** \string\endgroup}
848 \endgroup
849
850 \testmsg{output routine}{9}
851 Hello World
852 \vfill
853 \eject
854
855 \testmsg{\string\null\space(discarded)}{}
856 \AtBeginShipout{%
857 \msg{* Inside \string\AtBeginShipout: DISCARD}%
858 \AtBeginShipoutDiscard
859 }
860 \shipout\null
861
862 \end
863 (/test2)
864 \langle*test3\rangle865 \NeedsTeXFormat{LaTeX2e}
866 \ProvidesFile{atbegshi-test3.tex}[2010/03/25 v1.12 Test file for LaTeX]
867 \RequirePackage{color}
868 \pagecolor{yellow}
869 \documentclass[a5paper,showtrims]{memoir}
870 \usepackage{atbegshi}
871 \AtBeginShipout{%
872 \setbox\AtBeginShipoutBox=\vbox{%
873 \forall \vbox to 0pt{%
874 \kern-1.5in %
875 \hbox to 0pt{%
876 \kern-1.5in %
877 \color{blue}%
878 \rule{1in}{1in}%
879 \hss
880 }%
881 \vss<br>
882 }%
882
883 \hrule
```

```
884 \hbox{\vrule\box\AtBeginShipoutBox\vrule}%
885 \hrule
886 }%
887 }
888 \usepackage{eso-pic}
889 \makeatletter
890 \@ifundefined{@EveryShipout@Init}{%
891 \typeout{Test skipped}%
892 \@@end
893 }{}
894 \@EveryShipout@Init
895 \let\@EveryShipout@Init\relax
896 \makeatother
897 \AddToShipoutPicture{%
898 \hspace{.52\paperwidth}%
899 \colorbox{cyan}{%
900 \rule{0mm}{\paperheight}%
901 \hspace{.48\paperwidth}%
902 }%
903 }
```
<span id="page-24-21"></span><span id="page-24-18"></span><span id="page-24-17"></span><span id="page-24-16"></span><span id="page-24-15"></span><span id="page-24-10"></span><span id="page-24-7"></span><span id="page-24-6"></span><span id="page-24-5"></span><span id="page-24-4"></span><span id="page-24-3"></span>Newer versions of class memoir emulate package crop and prevents its loading. This is undone in next line for this test file.

904 \expandafter\let\csname ver@crop.sty\endcsname\relax

- 905 \usepackage[color=red,cross,a4,center]{crop}
- 906 \begin{document}
- 907 \shipout\null
- <span id="page-24-11"></span>908 \shipout\box\csname voidb@x\endcsname
- <span id="page-24-23"></span>909 \section{Hello World}
- <span id="page-24-9"></span>910 \end{document}
- <span id="page-24-20"></span>911  $\langle /test3 \rangle$

## <span id="page-24-19"></span><span id="page-24-12"></span>5 Installation

### <span id="page-24-13"></span>5.1 Download

<span id="page-24-0"></span>**Package.** This package is available on  $CTAN^1$ :

<span id="page-24-1"></span>CTAN:macros/latex/contrib/oberdiek/atbegshi.dtx The source file.

CTAN:macros/latex/contrib/oberdiek/atbe[gs](#page-24-2)hi.pdf Documentation.

Bundle. [All the packages of the bundle 'oberdiek' are](ftp://ftp.ctan.org/tex-archive/macros/latex/contrib/oberdiek/atbegshi.dtx) also available in a TDS compliant ZIP archive. There the packages are already unpacked and the docu[mentation files are generated. The files and directories ob](ftp://ftp.ctan.org/tex-archive/macros/latex/contrib/oberdiek/atbegshi.pdf)ey the TDS standard.

CTAN:install/macros/latex/contrib/oberdiek.tds.zip

TDS refers to the standard "A Directory Structure for T<sub>F</sub>X Files" (CTAN:tds/ tds.pdf). Directories with texmf in their name are usually organized this way.

### [5.2 Bundle installation](ftp://ftp.ctan.org/tex-archive/install/macros/latex/contrib/oberdiek.tds.zip)

[Unpack](ftp://ftp.ctan.org/tex-archive/tds/tds.pdf)ing. Unpack the oberdiek.tds.zip in the TDS tree (als[o known as](ftp://ftp.ctan.org/tex-archive/tds/tds.pdf) texmf tree) of your choice. Example (linux):

unzip oberdiek.tds.zip -d "/texmf

<span id="page-24-2"></span><sup>1</sup>ftp://ftp.ctan.org/tex-archive/

Script installation. Check the directory TDS:scripts/oberdiek/ for scripts that need further installation steps. Package attachfile2 comes with the Perl script pdfatfi.pl that should be installed in such a way that it can be called as pdfatfi. Example (linux):

```
chmod +x scripts/oberdiek/pdfatfi.pl
cp scripts/oberdiek/pdfatfi.pl /usr/local/bin/
```
#### 5.3 Package installation

Unpacking. The .dtx file is a self-extracting docstrip archive. The files are extracted by running the .dtx through plain TFX:

tex atbegshi.dtx

TDS. Now the different files must be moved into the different directories in your installation TDS tree (also known as texmf tree):

```
at {\tt begshi.sty} \rightarrow {\tt tex/generic/oberdiek/atbegshi.sty}at \text{begshi.pdf} \rightarrow \text{doc/lates/obordiek/at \text{begshi.pdf}atbegin =\texttt{example1.text} \rightarrow \texttt{doc/latex/oberdiek/atbegshi-example1.text}{\tt atbegshi-example2.tex}~\rightarrow {\tt doc/lates/obordiek/atbegshi-example2.tex}test/atbegshi-test1.tex \rightarrow doc/latex/oberdiek/test/atbegshi-test1.tex
test/atbegshi-test2.tex \rightarrow doc/latex/oberdiek/test/atbegshi-test2.tex
test/atbegshi-test3.tex \rightarrow doc/latex/oberdiek/test/atbegshi-test3.tex
at \text{begshi.dat} \rightarrow \text{source/lates/obordiek/at \text{begshi.dat}}
```
If you have a docstrip.cfg that configures and enables docstrip's TDS installing feature, then some files can already be in the right place, see the documentation of docstrip.

#### 5.4 Refresh file name databases

If your T<sub>EX</sub> distribution (teT<sub>EX</sub>, mikT<sub>EX</sub>, ...) relies on file name databases, you must refresh these. For example, teTFX users run texhash or mktexlsr.

### 5.5 Some details for the interested

Attached source. The PDF documentation on CTAN also includes the .dtx source file. It can be extracted by AcrobatReader 6 or higher. Another option is pdftk, e.g. unpack the file into the current directory:

pdftk atbegshi.pdf unpack\_files output .

**Unpacking with LATEX.** The  $\cdot$ **dtx** chooses its action depending on the format:

plain T<sub>E</sub>X: Run docstrip and extract the files.

LATEX: Generate the documentation.

If you insist on using  $L^2$ F<sub>F</sub>X for docstrip (really, docstrip does not need  $L^2$ F<sub>F</sub>X), then inform the autodetect routine about your intention:

```
latex \let\install=y\input{atbegshi.dtx}
```
Do not forget to quote the argument according to the demands of your shell.

Generating the documentation. You can use both the .dtx or the .drv to generate the documentation. The process can be configured by the configuration file ltxdoc.cfg. For instance, put this line into this file, if you want to have A4 as paper format:

\PassOptionsToClass{a4paper}{article}

An example follows how to generate the documentation with pdfI4T<sub>E</sub>X:

```
pdflatex atbegshi.dtx
makeindex -s gind.ist atbegshi.idx
pdflatex atbegshi.dtx
makeindex -s gind.ist atbegshi.idx
pdflatex atbegshi.dtx
```
### <span id="page-26-0"></span>6 History

### <span id="page-26-1"></span> $[2007/04/17 \text{ v}1.0]$

• First version.

### <span id="page-26-2"></span> $[2007/04/18 \text{ v}1.1]$

- New method based on **\lastkern** is used if  $\varepsilon$ -T<sub>F</sub>X is missing.
- \AtBeginShipoutDiscard also resets \deadcycles.

### <span id="page-26-3"></span>[2007/04/19 v1.2]

- \AtBeginShipoutEarly removed for simplification reasons.
- Forgotten definition of \AtBegShi@Info added.
- Patches for packages crop and everyshi and class memoir added.

### <span id="page-26-4"></span>[2007/04/26 v1.3]

- Use of package infwarerr.
- Catcode section after generic header.

### <span id="page-26-5"></span> $[2007/04/27 \text{ v}1.4]$

• Small optimizations.

### <span id="page-26-6"></span> $[2007/06/06 \text{ v}1.5]$

- \AtBeginShipoutUpperLeft added.
- Example added.
- Fix in second test file for newer version of memoir.

### <span id="page-26-7"></span> $[2007/09/09 \text{ v}1.6]$

• Catcode section rewritten.

### <span id="page-26-8"></span>[2008/07/18 v1.7]

• Documentation of \AtBeginShipoutUpperLeft fixed and extended.

### $[2008/07/19 \text{ v}1.8]$

 $\bullet$  \AtBeginShipoutUpperLeftForeground added.

### <span id="page-27-0"></span> $[2008/07/31 \text{ v}1.9]$

- Second example (TrimBox for dvipdfmx) added.
- <span id="page-27-1"></span>• No changes in package code.

### $[2009/12/02 \text{ v}1.10]$

- \AtBeginShipoutOriginalShipout added.
- <span id="page-27-2"></span>• Test file fixed.

### [2010/03/01 v1.11]

• Compatibility with ini-TEX except for \newbox.

### [2010/03/25 v1.12]

• \AtBeginShipoutNext can now be used inside \AtBeginShipoutNext.

## <span id="page-27-3"></span>7 Index

<span id="page-27-4"></span>Numbers written in italic refer to the page where the corresponding entry is described; numbers underlined refer to the code line of the definition; numbers in roman refer to the code lines where the entry is used.

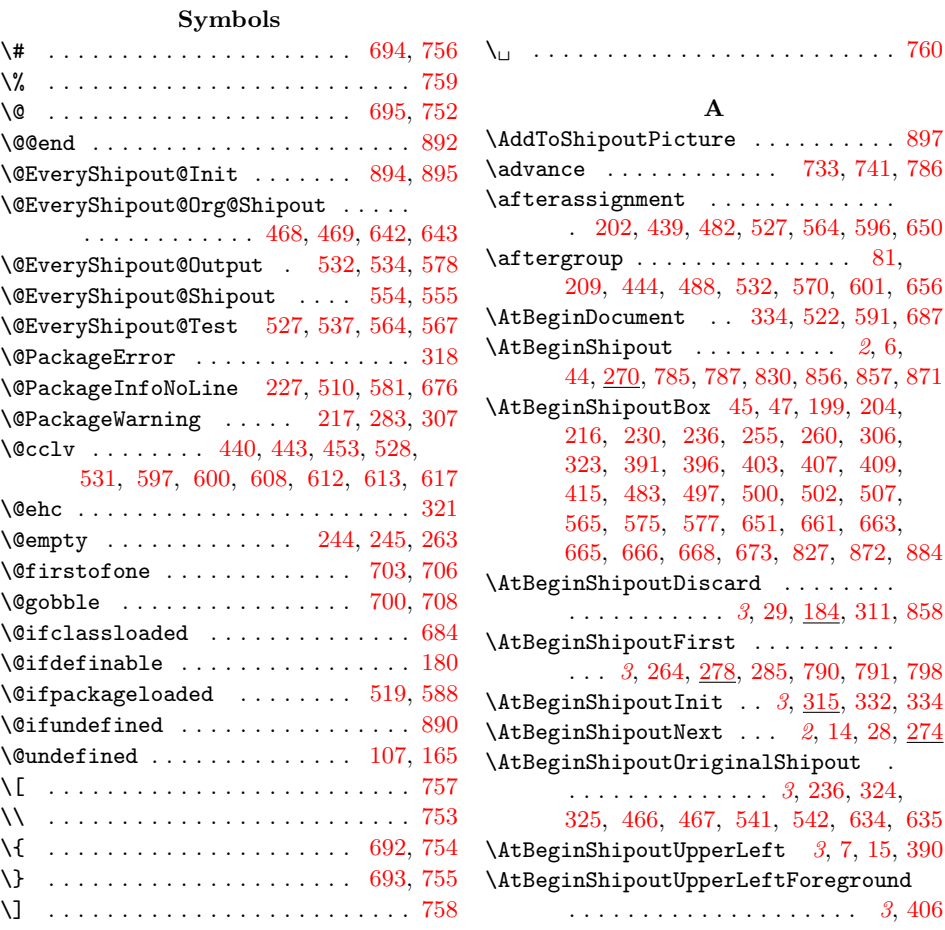

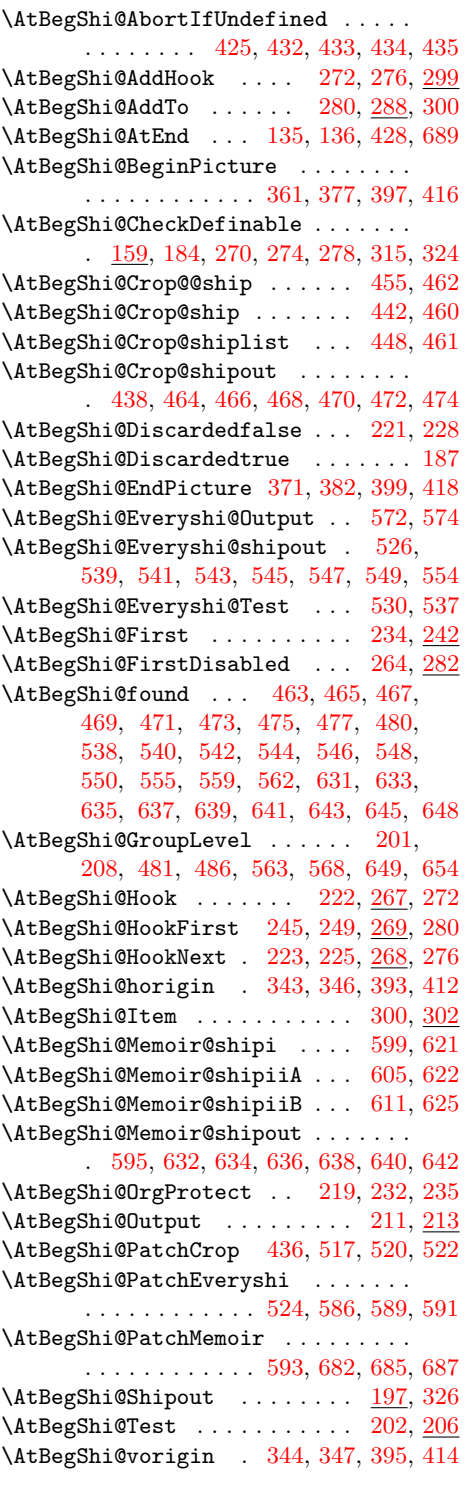

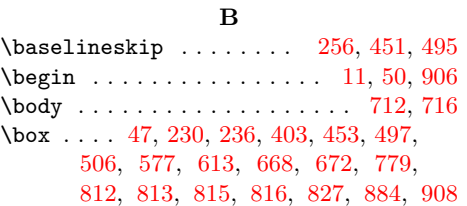

### C

\catcode . [5](#page-4-4)[8,](#page-12-9) 59, [60,](#page-12-10) [61,](#page-15-2) 6[2,](#page-16-4) 63, [64,](#page-17-8) [72,](#page-17-29) 86, [87](#page-18-16), [88,](#page-19-5) 89, [90,](#page-20-14) [91,](#page-20-21) 92, [93,](#page-22-7) [94,](#page-22-8) 95, [96](#page-22-9), [97,](#page-22-10) 98, [11](#page-22-11)9, [12](#page-23-3)0, [123](#page-24-8),

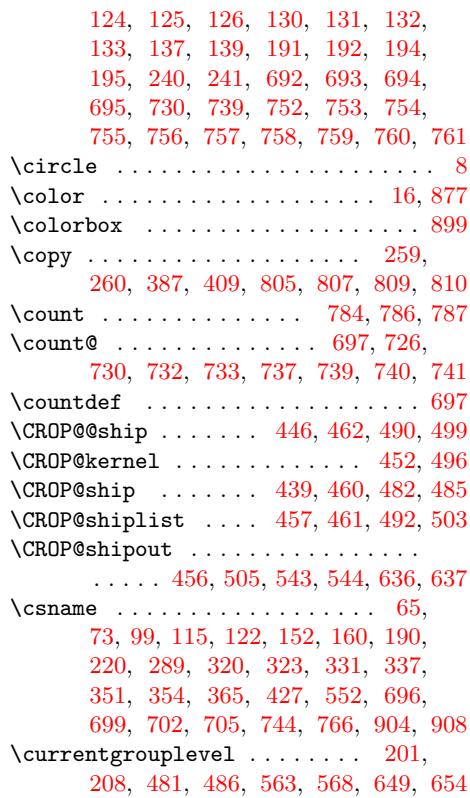

### [D](#page-15-14)

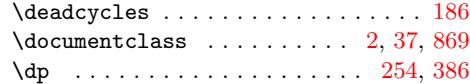

E

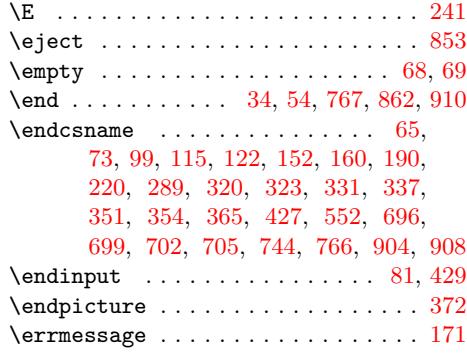

#### [F](#page-21-22)

 $\verb+\fill ...\dots \dots \dots \dots \dots \dots \ 25$  $\verb+\fill ...\dots \dots \dots \dots \dots \dots \ 25$ 

### G

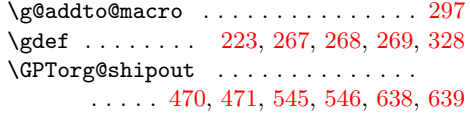

#### $\mathbf H$

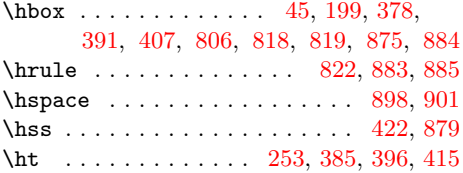

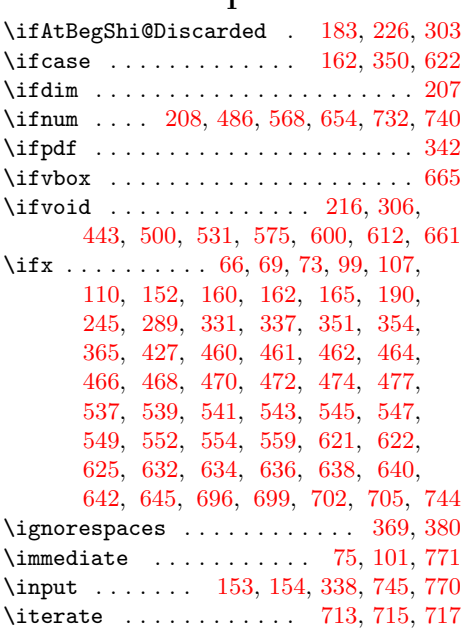

K \kern . . . . . . . . . . . . . . . [200](#page-9-8), [393](#page-10-17),

L \lastkern . . . . . . . . . . . . . . . . . 207 \line . . . . . . . . . . . . . . . . . [. . .](#page-12-32) . [17](#page-15-11), 18 \lines[kip](#page-15-12) [. . .](#page-15-1) . [. . .](#page-16-24) . [. . .](#page-16-26) [257](#page-16-7), [449](#page-23-10), [493](#page-23-11) \lineskiplimit ....... 258, 450, 494 \LoadCommand . . . . . . . . . . . . . 745, 762 \loop . . . . . . . . . . . . . . . 711, 727, [738](#page-12-31) \ltx@cclv [. .](#page-3-15) . . . . . . . . . . . . . . . . [577](#page-3-16)  $\texttt{Utx@IfUndefined} \dots \dots \dots \ 317$  $\texttt{Utx@IfUndefined} \dots \dots \dots \ 317$ \ltx@newif [. . . .](#page-13-28) [. . .](#page-16-35) . . . . . . . . . . [183](#page-17-36) \ltx@one . . . . . . . . . . . . 163, [166,](#page-21-24) [628](#page-22-24) \ltx@zero . . . . . . . . . . . [168](#page-21-28), [186](#page-21-29), 247, 252, 253, 254, 259, 292, 293, 378, 385, 386, 387, 623, [626](#page-14-25)

395, 396, 4[12,](#page-11-17) [414,](#page-11-18) [415,](#page-14-24) [874,](#page-21-24) [876](#page-22-23)

 $\mathbf{r}$ 

\PackageInfo . . . . . . . . . . . . . . . . . 78 \pagecolor . . . . . . . . . . . . . . . . . . 868 \paperheight . . . . . . . . 8, 17, 18, 900 \paperwidth . . . . . . . 8, 17, 18, 898, 901 \par . . . . . . . . . . . . . . . . . . . . . . . . 24 \pdfhorigin . . . . . . . . . . . . . . . . . [343](#page-9-9) \pdfvorigin . . . . . . . . . . . . . . . . . . [344](#page-23-17) \picture ..................... [363](#page-24-16) \protect [. .](#page-3-9) . . . . . . . . . [219,](#page-3-16) [232,](#page-24-17) [235](#page-24-18)  $\sqrt{ProvidesFile ... ... ... ... 866}$  $\sqrt{ProvidesFile ... ... ... ... 866}$  $\sqrt{ProvidesFile ... ... ... ... 866}$  $\verb+\ProvidesPackage + \verb+\dots+... 70+, 116+$  $\verb+\ProvidesPackage + \verb+\dots+... 70+, 116+$  $\verb+\ProvidesPackage + \verb+\dots+... 70+, 116+$ \put . . . . . . . . . . . . . . . . . . . . 8, 17, [18](#page-14-18)

#### R

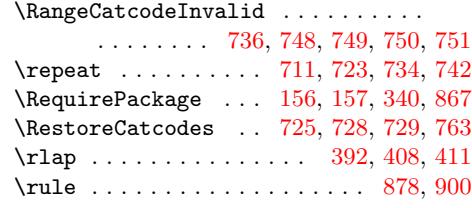

#### S

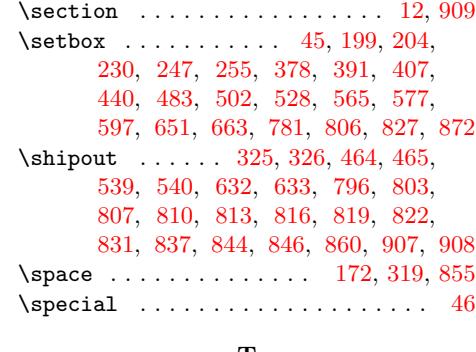

#### [T](#page-22-9)

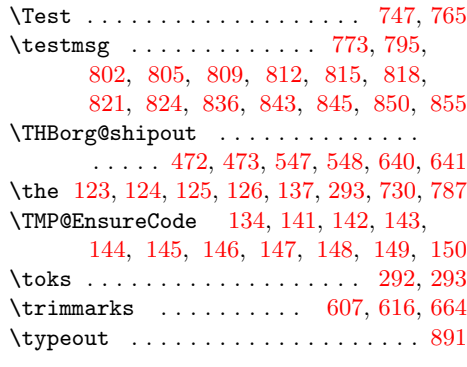

#### [U](#page-11-22)

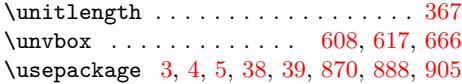

#### V

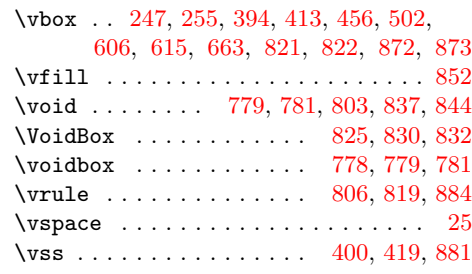

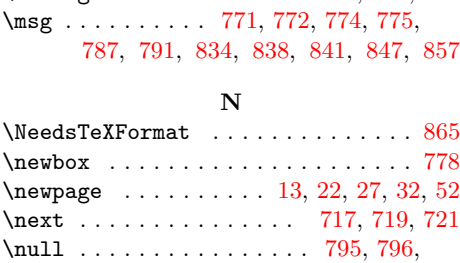

M  $\mathcal{S}$ 9  $\mathcal{S}96$ \mem@o[ldsh](#page-13-32)[ipout](#page-15-19) [. .](#page-15-21) [. . .](#page-15-15) [. . . .](#page-15-13) [474](#page-19-31),

475, 549, 550, 606, 613, 615, 671 \mem@shipi . . . . . . . 596, 621, 650, 653 \mem@shipii . . . 603, 622, 625, 658, [660](#page-24-14) \MessageBreak . . . . . . . . 284, 308, [319](#page-24-15)

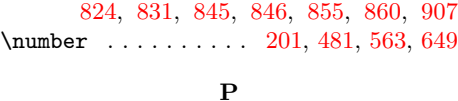

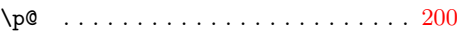

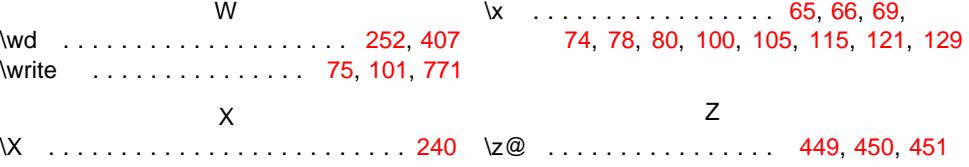